## Задача A. Разрезание торта

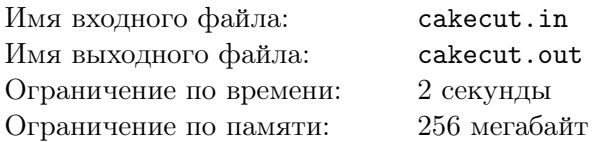

На второй планете одной звезды принято отмечать дни рождения вдвоем. Вот и на свое 22-летие Ятив пригласил свою лучшую подругу Янат.

Вместе они приготовили замечательный торт в форме выпуклого многоугольника с *N* вершинами. Теперь им осталось разделить его на две примерно равные по площади части. Но они хотят увеличить суммарное количество углов в двух получившихся кусках всего на два по сравнению с начальным *N*, то есть провести разрез через какие-то две несоседние вершины, то есть просто по одной из диагоналей многоугольника.

Конечно же, они хотят разделить торт таким образом, чтобы им достались по возможности наиболее равные по площади части, то есть, чтобы отношение площади меньшего куска к площади большего было как можно ближе к 1.

#### Формат входного файла

Первая строка входного файла содержит целое число *N* (4 *≤ N ≤* 100) — количество вершин многоугольника, форму которого имеет торт.

Следующие  $N$  строк содержат по два целых числа  $x_i, y_i$ , не превышающих по модулю  $10^3$  – координаты *i*-ой вершины выпуклого многоугольника в порядке обхода против часовой стрелки. Никакие три последовательные вершины не лежат на одной прямой.

## Формат выходного файла

В выходной файл выведите номера вершин, через которые необходимо провести разрез. Вершины пронумерованы в порядке появления во входном файле.

В случае, если оптимальных ответов несколько, выведите любой.

## Примеры

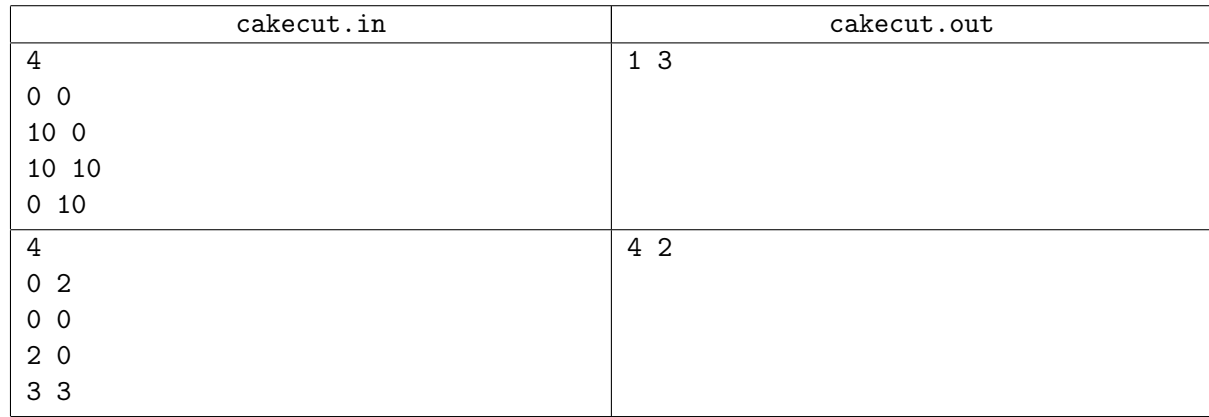

## Примечание

В первом примере торт имеет форму квадрата и не важно по какой диагонали резать отношение площадей всегда получается равным единице.

## Задача B. Перекресток

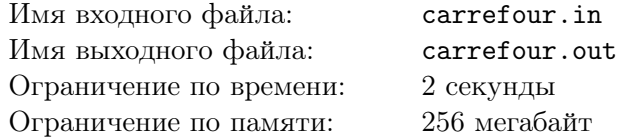

Столица Флатландии город Нью-Флетсити был построен мудрым мэром, который старался уменьшить количество аварий на дорогах. А для этого мудрый мэр решил построить весь город таким образом, чтобы все перекрестки гоорода были образованы пересекающимися под прямым углом дорогами. Таким образом с высоты обзорной площадки самого знаменитого небоскреба Флетстейт билдинг весь город Нью-Флетсити выглядит как огромное количество одинаковых квадратов, ограниченных с каждой стороны дорогой, а в углах каждого из этих квадратов находятся четыре перекрестка. Все перекрестки города — четырехсторонние, а значит правила дорожного движения простые и понятные.

Однажды, юный житель города Нью-Флетсити Сережа решил получить права на управление автомобилем. И для этого Сережа пошел в автошколу.

На первом уроке по правилам дорожного движения Сережин учитель рассказывал правила проезда перекрестков неравнозначных дорог. Эти правила состоят из трех пунктов.

- *•* На перекрестке неравнозначных дорог водитель транспортного средства, движущегося по второстепенной дороге, должен уступить дорогу транспортным средствам, приближающимся по главной.
- *•* Если главная дорога на перекрестке меняет направление, водители, движущиеся по главной дороге, должны руководствоваться между собой правилами проезда перекрестков равнозначных дорог.
- *•* На перекрестке равнозначных дорог водитель транспортного средства обязан уступить дорогу транспортным средствам, приближающимся справа.

И тут преподаватель задал Сереже целую кучу задач. Так как Сережа живет в Нью-Флетсити, а все перекрестки этого города четырехсторонние, то во всех задачах у Сережи спрашивали, в каком порядке поедут *N* машин, подъезжающих к перекрестку с каждой из четырех сторон в заданные моменты времени. Стороны обозначены номерами 1, 2, 3 и 4, если перечислять по часовой стрелке. Известно, что за единицу времени с каждой из сторон перекрестка приезжает не более одной машины, а все водители достаточно вежливы, чтобы не нарушать правила проезда перекрестков и не обгонять стоящие впереди машины. Чтобы Сереже было не очень сложно, все машины хотят проехать перекресток прямо, а машины, приближающиеся со сторон *a* и *b* находятся на главной дороге. Остальные — на второстепенной.

Таким образом, машина проезжает перекресток только если:

- *•* нет машин, которые находятся перед этой машиной в очереди к перекрестку,
- *•* нет машин, которым нужно уступить дорогу

Если две машины, стоящие первыми в очереди на проезд перекрестка не должны уступать друг другу дорогу, то они проедут перекресток одновременно.

Помогите Сереже решить все задачи.

#### Формат входного файла

Первая строка входного файла содержит одно целое число *N* (1 *≤ N ≤* 100) — количество транспортных средств. Вторая строка содержит числа *a* и *b* — стороны перекрестка, составляющие главную дорогу  $(1 \le a, b \le 4, a \ne b)$ .

Каждая из следующих *N* строк содержит описание транспортного средства, состоящее из двух целых чисел *d<sup>i</sup>* и *t<sup>i</sup>* (1 *≤ d<sup>i</sup> ≤* 4*,* 1 *≤ t<sup>i</sup> ≤* 100) — направление и время приезда *i*-ой машины.

## Формат выходного файла

В выходной файл выведите *N* целых чисел по одному на строке. *i*-ая строка должна содержать время, в которое *i*-ая машина проедет перекресток.

Транспортные средства занумерованы в порядке появления во входном файле.

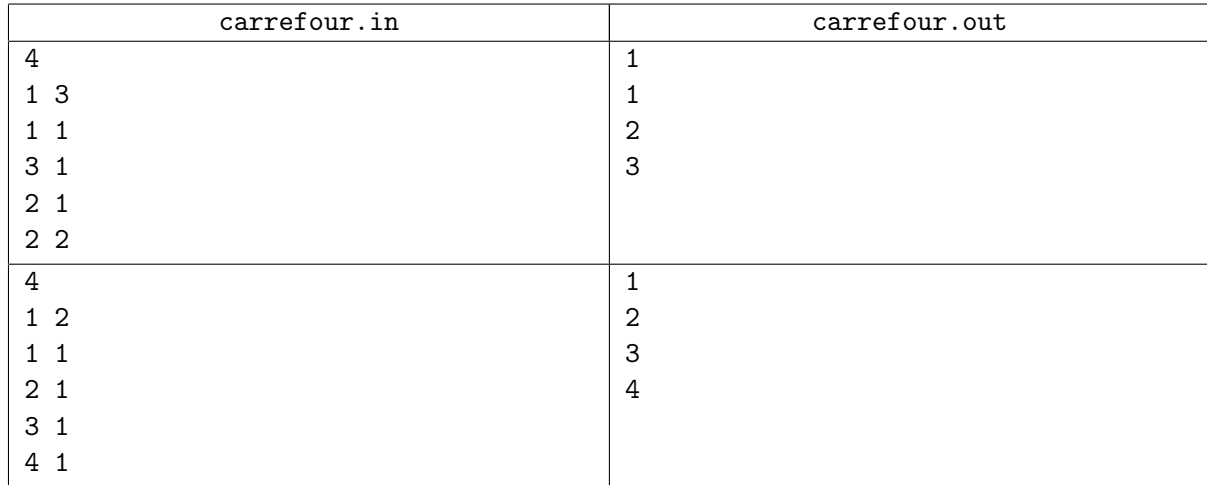

# Задача C. Химический шифр

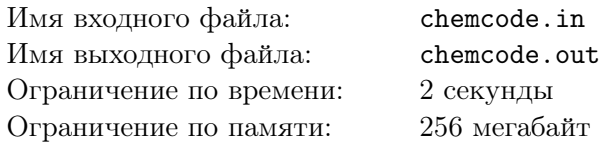

Борис очень любит химию. Причина проста: знание этой науки позволяет в домашних условиях синтезировать невидимые чернила, яды и взрывчатку — в общем все то, что может быть интересно здоровому подростку.

Борис не хочет, чтобы кто-либо кроме него мог читать записи его экспериментов, потому решил применять специальный шифр. Для того, чтобы записать несколько слов, он выписывает их подряд, а затем возможно вычеркивает несколько букв из получившейся строки.

Недавно Борису понадобилось воспроизвести один из своих экспериментов по синтезу кристалла с квадратной решеткой. После изучения дневника он с ужасом осознал, что не может по шифру восстановить набор химических элементов, присутствующих в кристалле. Борис точно помнит, что их было не очень много, поэтому просит вас определить минимальное число элементов, которые могут давать шифр, записанный в дневнике.

Борис готов предоставить список всех когда либо использованных им химических элементов. Кроме того известно, что по рассеянности Борис мог записать один и тот же элемент несколько раз. В этом случае нужно считать каждое его вхождение.

## Формат входного файла

Первая строка входного файла содержит шифр — строку *s* (1 *≤ |s| ≤* 100). Вторая строка входного файла содержит одно целое число *n* — количество химических элементов, которые мог использовать Борис (1 *≤ n ≤* 100). Следующие *n* строк содержат по одному обозначению элемента, состоящему из одного или двух символов.

Все строки во входном файле состоят из строчных и прописных букв латинского алфавита. Прописные и строчные буквы считаются различными.

#### Формат выходного файла

Выведите одно число — минимальное количество химических элементов, которые могут давать необходимый шифр. Если ответа не существует, выведите «-1».

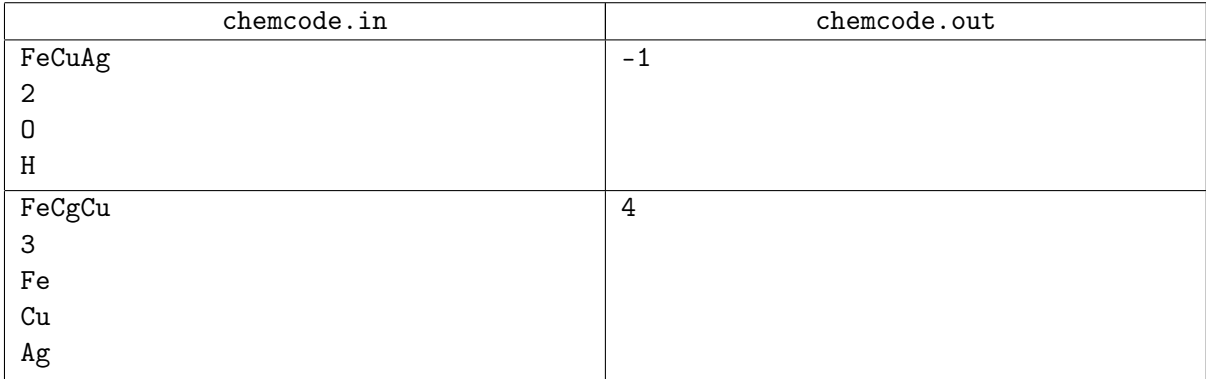

# Задача D. Шахматы

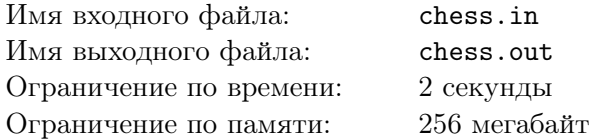

Недавно Вася нашел старую газету с заметкой о некотором шахматном поединке между двумя гроссмейстерами. Интересно то, что игра велась по некоторым эспериментальным шахматным правилам, поэтому количество фигур и начальная расстановка отличались от классических. Игра проводилась на стандартной квадратной шахматной доске. Правила перемещения и взятия фигур были сохранены. Также известно, что в процессе игры на поле не появлялись новые фигуры.

В газете была указана позиция фигур в некоторый момент времени, а также были приведены последовавшие ходы, совершенные игроками. Вася хочет восстановить ход партии на своей доске. Он уже расставил фигуры в соответствии с рисунком. Осталось лишь выполнить записанные ходы. Вася очень боится ошибиться, поэтому просит вас помочь ему. Напишите программу, которая для каждого хода будет выводить, какой фигурой он был совершен.

#### Формат входного файла

Первые восемь строк входного файла содержат описание позиции в некоторый момент шахматной партии. Каждая из этих строк содержит восемь символов. Ниже приведена таблица соответствий символов шахматным фигурам.

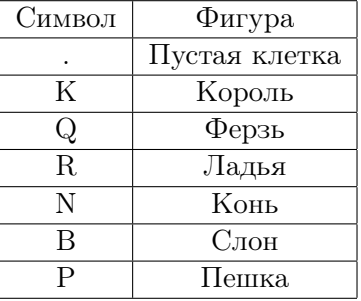

Прописная латинская соответствует фигурам белого цвета, строчная — черного. Так, белый ферзь обозначается символом «Q», а черная пешка — символом «p».

Девятая строка входного файла содержит целое число *n* — количество совершенных ходов (0 *≤ n ≤* 100 000). Каждая из следующих *n* строк содержат описание одного хода, состоящее из четырех символов. Первые два символа обозначают позицию, на которой стояла фигура до хода, вторые два — после. При этом в каждой из этих пар первый символ — строчная латинская буква *a − h*, которые соответствуют столбцам 1 *−* 8. Второй символ — цифра из интервала 1 *−* 8, при этом цифра *i* соответствует 9 *− i*-й строке во входном файле.

Таким образом, первый символ первой строки соответствует позиции *a*8, а седьмой символ шестой строки — позиции *g*3.

## Формат выходного файла

Выведите одну строку, *i*-й символ которой соответствует фигуре, которой был совершен *i*-й ход.

Цикл Интернет-олимпиад для школьников, сезон 2010-2011 Третья олимпиада, базовый уровень. 23 октября 2010 года.

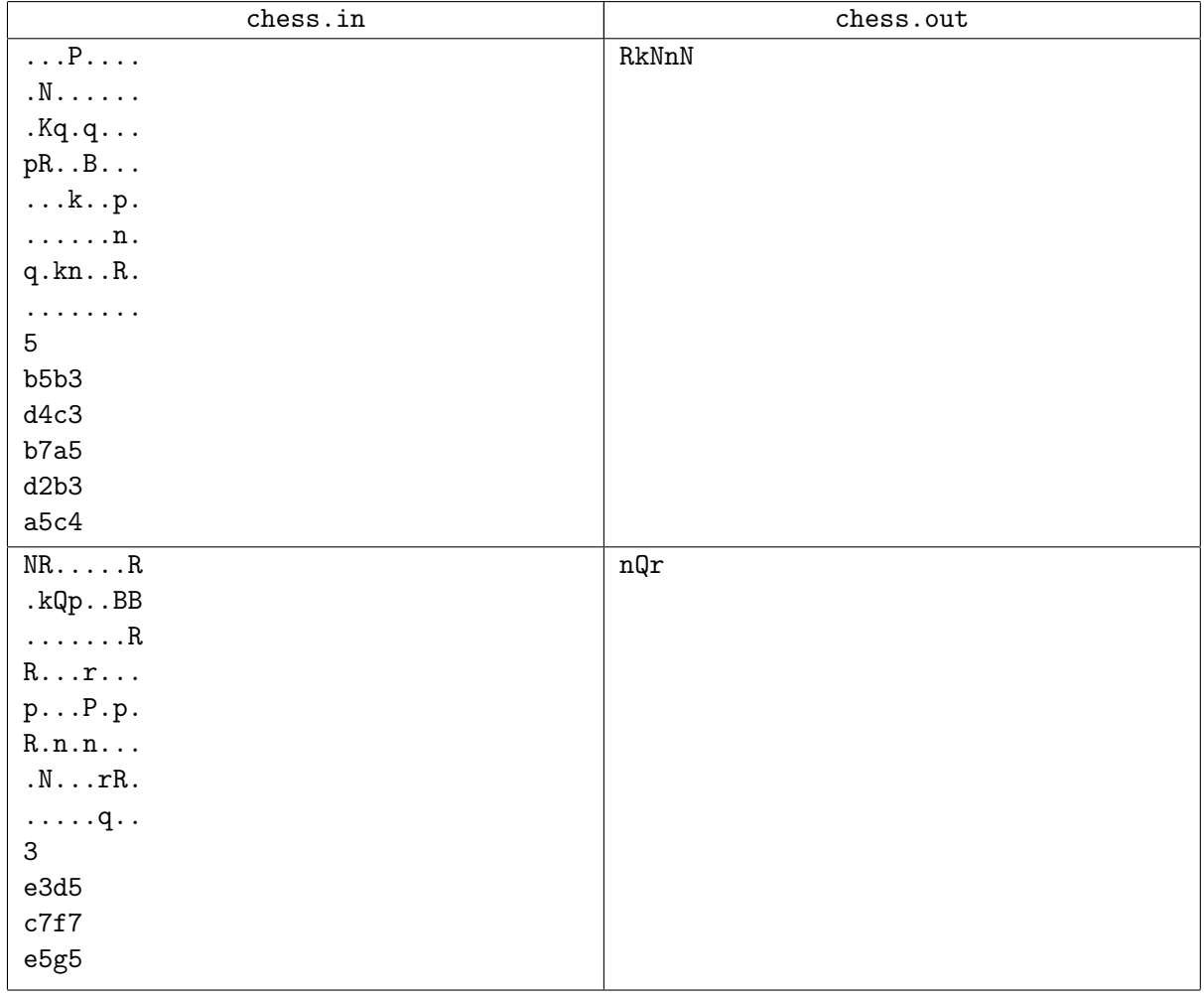

# Задача E. Клеить!

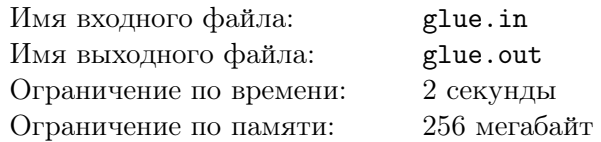

В задаче «Резать!» базового уровня предыдущей интернет-олимпиады участникам было предложено разрезать разлинованный в квадратную клетку листок бумаги. При этом резать листок следовало только по линиям сетки, и каждый из получившихся кусочков бумаги должен был состоять ровно из *k* квадратных клеток исходного листа.

В данной задаче вам предлагается решить задачу жюри, а именно определить, верно ли был разрезан листок командой-участником.

#### Формат входного файла

Первая строка входного файла содержит два целых числа *n* и *m* (1 *≤ n, m ≤* 100) соответственно, высоту и ширину листа бумаги в клетках. Вторая строка входного файла содержит число *k* (1 *≤ k ≤* 1000). Гарантируется, что число *n · m* делится на *k*.

Далее следует *n* строк по *m* целых чисел в каждой — для каждой из клеток исходного листа бумаги задан номер кусочка, в который клетка была определена командой-участником. Кусочки занумерованы натуральными числами начиная с единицы.

#### Формат выходного файла

Если листок был успешно разрезан командой, выведите в выходной файл «OK». В противном случае выведите «Wrong answer».

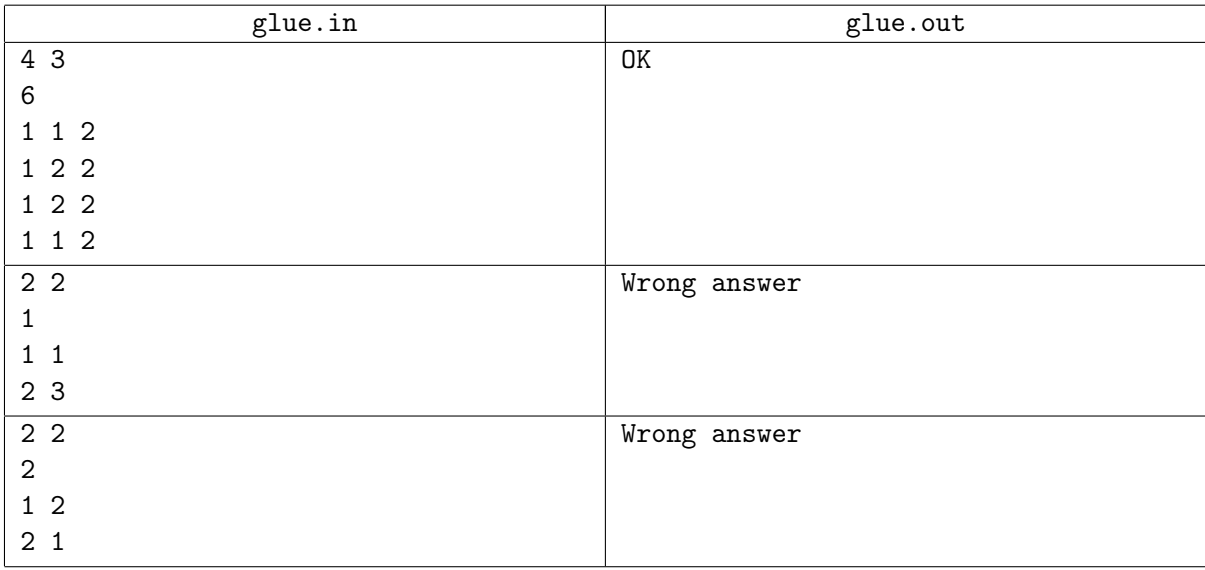

# Задача F. Большой квадратный кусок

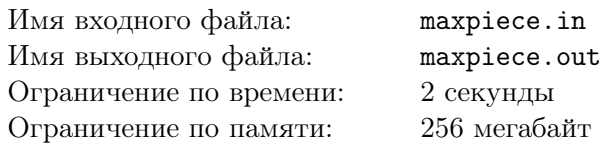

На день рождения Пете подарили прямоугольный торт со сторонами *n* и *m*. Петя любит прямоугольники, но еще больше ему нравятся квадраты. Естественно, он хотел разрезать свой торт на много одинаковых квадратных кусочков. К сожалению, его маленький брат Леша добрался до торта раньше и уже сделал несколько разрезов, параллельных сторонам торта.

Петя сильно расстроился. Леша хочет его утешить. Для этого он решил из одного из получившихся кусков вырезать квадратный кусочек максимально возможного размера. Для начала ему нужно узнать, какого максимального размера квадрат можно вырезать из получившихся кусков. Помогите Леше.

## Формат входного файла

Первая строка входного файла содержит три целых числа *<sup>n</sup>*, *<sup>m</sup>* <sup>и</sup> *<sup>k</sup>* (<sup>1</sup> *<sup>≤</sup> n, m <sup>≤</sup>* <sup>10</sup><sup>9</sup> , <sup>0</sup> *<sup>≤</sup> <sup>k</sup> <sup>≤</sup>* <sup>10</sup><sup>5</sup> ). Следующие *k* строк содержат описания разрезов. Каждый разрез задается числами *t* и *v*. Введем декартову систему координат так, чтобы один из углов торта имел координаты (0*,* 0), а другой — (*n, m*). Тогда *t* = 0 означает разрез вдоль прямой *x* = *v* (0 *≤ x ≤ n*), а *t* = 1 — разрез вдоль прямой  $y = v$   $(0 \le y \le m)$ .

## Формат выходного файла

Выведите единственное число — сторону квадратного куска максимального размера, который можно вырезать из полученных после разрезания торта кусков.

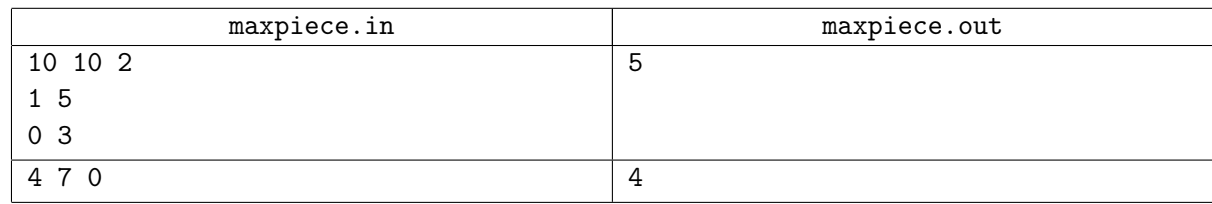

## Задача G. Нет Пети

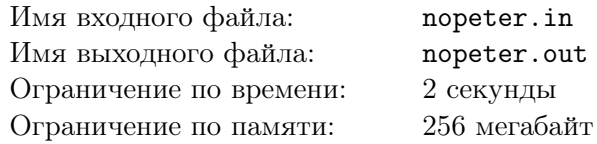

На третьей планете одной звезды очень любят цифру три. Именно по этой причине все на этой планете делят на три части.

Ятеп — простой житель третьей планеты. Естественно он живет не в квадратном, а в треугольном доме. Недавно Ятеп заскучал, и, чтобы как-нибудь себя развлечь, он взял все целые числа от 0 до 3<sup>n</sup> и разделил их на три части: от 0 до 3<sup>n−1</sup>, от 3<sup>n−1</sup> +1 до 2*·*3<sup>n−1</sup> −1 и от 2*·*3<sup>n−1</sup> до 3<sup>n</sup>. Но этого ему показалось мало, поэтому он применил такую же операцию к первой и третьей частям (ведь 1 и 3 — степени тройки!). Но и на этом простой житель третьей планеты не остановился. Он применил свое разбиение к новым первым и третьим частям. Он продолжал делить первые и третьи части, пока у него не стали получаться наборы из двух чисел (их очень сложно делить на три части). Более конкретно, если Ятеп делит набор чисел от *l* до *r*, то получает три набора: от *l* до  $\frac{(2 \cdot l+r)}{3}$ , от  $\frac{(2 \cdot l+r)}{3} + 1$  до  $\frac{(l+2 \cdot r)}{3} - 1$  и от  $\frac{(l+2 \cdot r)}{3}$  до *r*.

Рассмотрим деятельность Ятепа на примере *n* = 2. В начале имеются все числа от 0 до 9. После первого разбиения получаем части 0*−*3, 4*−*5, 6*−*9. После следующего разбиения 0*−*1, 2*−*3, 4*−*5, 6 *−* 7 и 8 *−* 9.

Но Ятеп не просто так делил все числа. Каждый раз перед тем как разделить набор чисел от *l* до *r* на три части он выписывал числа *l* и *r* на специальный треугольный листочек в треугольную, а не квадратную клеточку. При этом, если число уже было на листочке, то Ятеп его не выписывал. В описанном выше примере на листочке возникнут числа 0, 1, 2, 3, 6, 7, 8, 9.

Как только Ятеп закончил свою работу, к нему в гости зашел Ясав — Ятепин друг с *k*-ой планеты. Ясава очень интересуют, есть ли на Ятепином листочке два числа с разницей ровно *k*. Помогите Ясаву и Ятепу найти эти числа.

## Формат входного файла

В первой строке содержатся два целых числа  $n \le k \le 13$ ,  $0 \le k \le 3^n$ ).

## Формат выходного файла

В выходной файл выведите числа *a* и *b* такие, что они оказались на Ятепином листочке и *b−a* = *k*. Если таких пар несколько, то выведите любую из них. Если таких чисел не существует, то выведите единственное слово «Impossible».

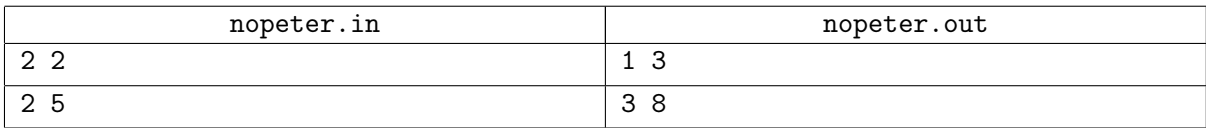

## Задача H. Подлый парковщик

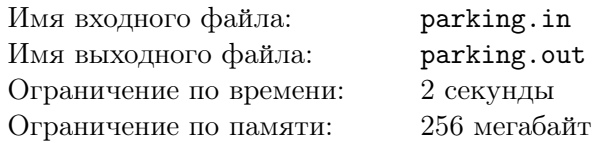

Простой житель тринадцатой планеты одной звезды Янав работает на обычной бесплатной парковке.

Как и все жители этой планеты он подлый и не любит, когда на его парковке паркуются флаймобили, потому как они прибавляют ему работы, но не зарплаты. В один прекрасный день ему в голову пришла гениальная идея — необходимо купить некоторое количество препятствий в виде столбиков и расставить их на парковке так, чтобы внутри или на границе каждого парковочного места стояло препятствие — тогда на это место не сможет приземлиться ни один флаймобиль.

Его парковка имеет форму прямоугольника размером *n×m*, разделенного на квадраты размером 1*×*1, каждый из которых является отдельным парковочным местом. Таким образом на его парковке ровно  $n \times m$  парковочных мест.

Как и все жители тринадцатой планеты Янав скуп и хочет купить минимально возможное число препятствий, каждое из которых имеет бесконечно малые по сравнению с одним парковочным местом размеры, но не позволяет припарковать флаймобиль, даже если препятствие касается его.

Янава интересует какое минимальное число препятствий ему необходимо купить. Помогите ему найти это число.

## Формат входного файла

Первая строка входного файла содержит два целых числа *n* и *m* (1 *≤ n, m ≤* 1000).

#### Формат выходного файла

В выходной файл выведите единственное число — ответ на задачу.

#### Примеры

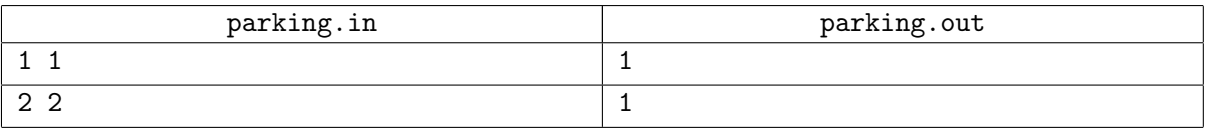

## Примечание

В первом примере достаточно поставить препятствие в любую точки парковки, а во втором необходимо поставить препятствие в центр парковки и тогда у всех четырех парковочных мест оно будет находиться на границе.